# TREIBHAUS-EFFEKT **Chemie-Labothek**

BLOCK 1 Wie kam es zur Klimakrise?

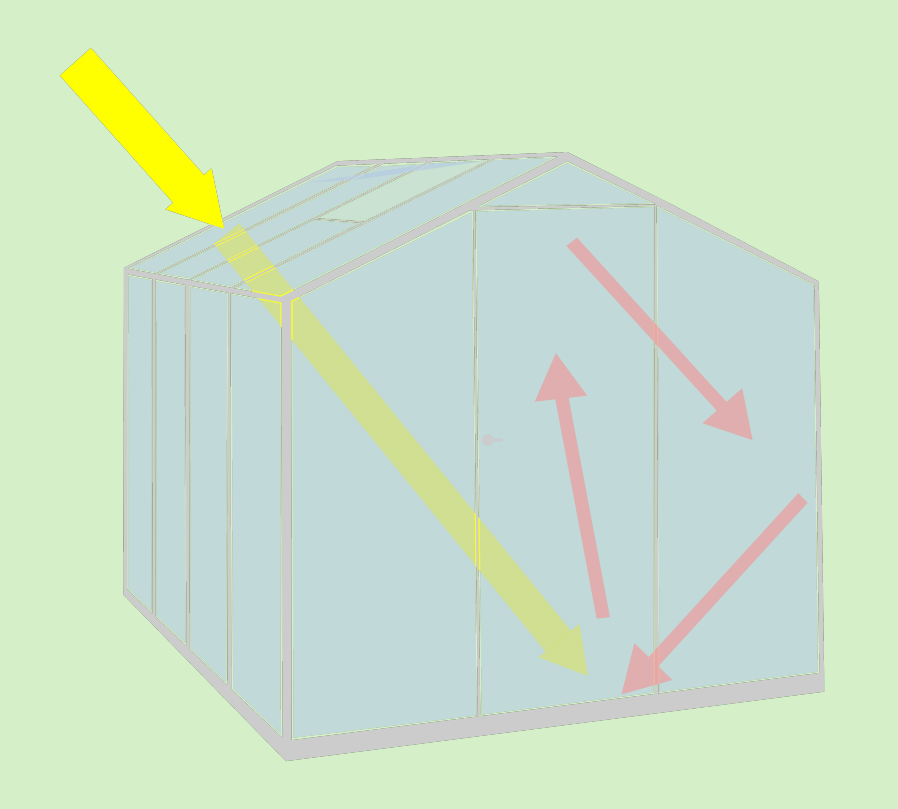

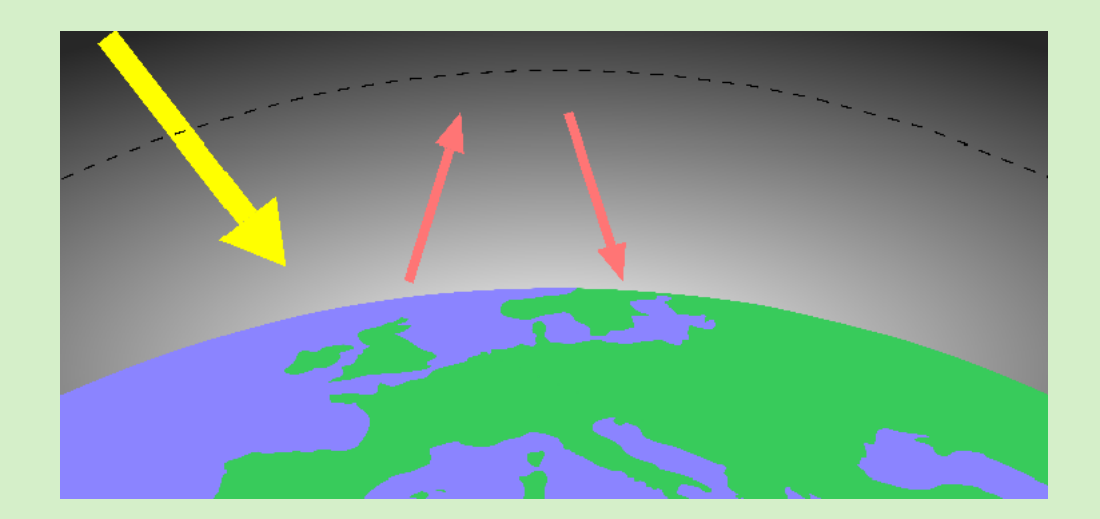

## Anleitung & **HINWEISE BLOCK 1**

Im folgenden Abschnitt finden Sie die Anleitungen zu den Versuchen. Versuchsdurchführungen sind mit ein V gekennzeichnet (z. B. V 2.1). Anschließend sind einzelne Auswertungsfragen/-aufgaben angefügt (z. B. A 1.2).

Zwischendurch werden Sie diverse Symbole und Piktogramme erkennen.

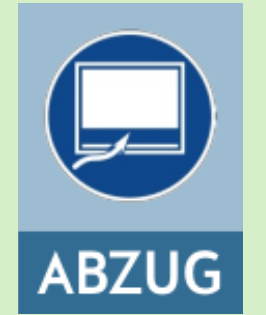

Dieses Symbol weist Sie darauf hin die beschriebenen Arbeiten im Abzug durchzuführen.

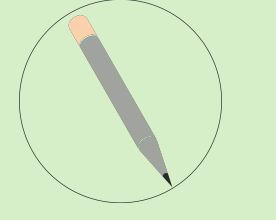

Stellen, an denen Sie etwas ausfüllen oder ergänzen sollen, sind mit diesem Symbol markiert.

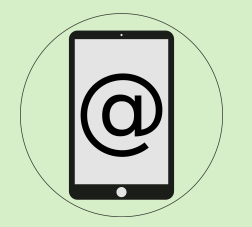

Mit einem Klick auf dieses Symbol werden Sie auf eine Quelle im Internet geleitet, die Ihnen zusätzliche Informationen bietet.

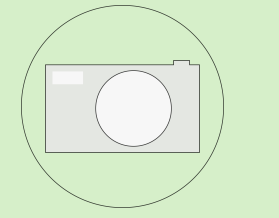

Dieses Symbol signalisiert, dass Sie an dieser Stelle mithilfe der Kamera Aufnahmen tätigen sollen.

#### Der natürliche Treibhauseffekt

### Arbeitsmaterialien Infusionsbeutel (vorbereitet mit Pappe, Luer-Lock-Hahn und Temperatur-Sensor), 2 LED-Taschenlamen, Spritzen, Stativmaterial Chemikalien Keine Versuchsskizze

#### Versuchsdurchführung

Der Infusionsbeutel wird mithilfe der Spritze mit 200 mL Raumluft gefüllt und am Hahn verschlossen. Die Taschenlampen werden am Stativ so befestigt, dass sie gerade nach unten strahlen (vgl. Skizze). Die Taschenlampen sollten möglichst nah am Infusionsbeutel befestigt werden und nicht direkt auf den Temperatursensor strahlen. Der Aufbau wird für 15 Minuten bestrahlt und dabei die Temperaturänderung mithilfe der Sparkvue-App auf einem weiteren Gerät aufgenommen. V 1

*Hinweis* Bearbeiten Sie in der Zwischenzeit die Aufgaben auf den folgenden Seiten.

#### <span id="page-3-0"></span>Auswertung - Der natürliche Treibhauseffekt

- A 1.1 Sichten Sie das [Infomaterial](#page-15-0) und informieren Sie sich über den Treibhauseffekt.
- Sie werden später den Versuch 1 mit dem bekannten Treibhausgas Kohlenstoffdioxid durchführen. Beschreiben Sie, welche Erwartungen hinsichtlich der Versuchsergebnisse beider Messungen Sie haben. A 1.2

Skizzieren Sie den Weg der Strahlung in diesem Experiment im unteren Bildausschnitt. Nutzen Sie eine gelbe Farbe für sichtbares Licht und rote Farbe für Wärmestrahlung. A 1.3

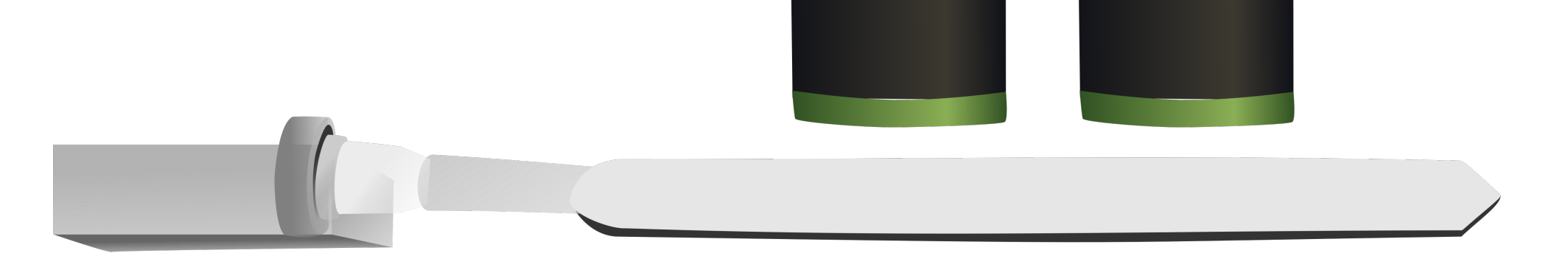

In der nebenstehenden Abbildung ist die (vereinfachte) Strahlungsbilanz der Erde abgebildet. Erklären Sie die Abbildung unter Verwendung der Begriffe *Absorption, infrarote Strahlung, Emission, sichtbares Licht, Atmosphäre* und *Treibhausgase.* A 1.4

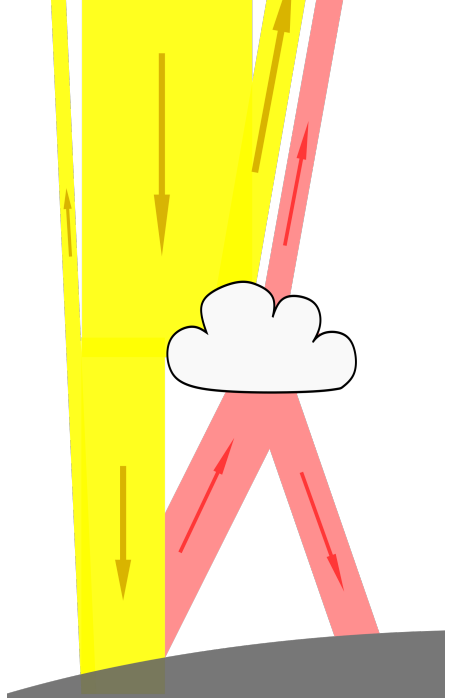

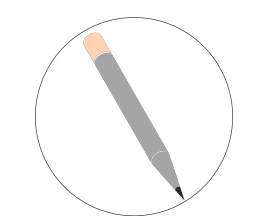

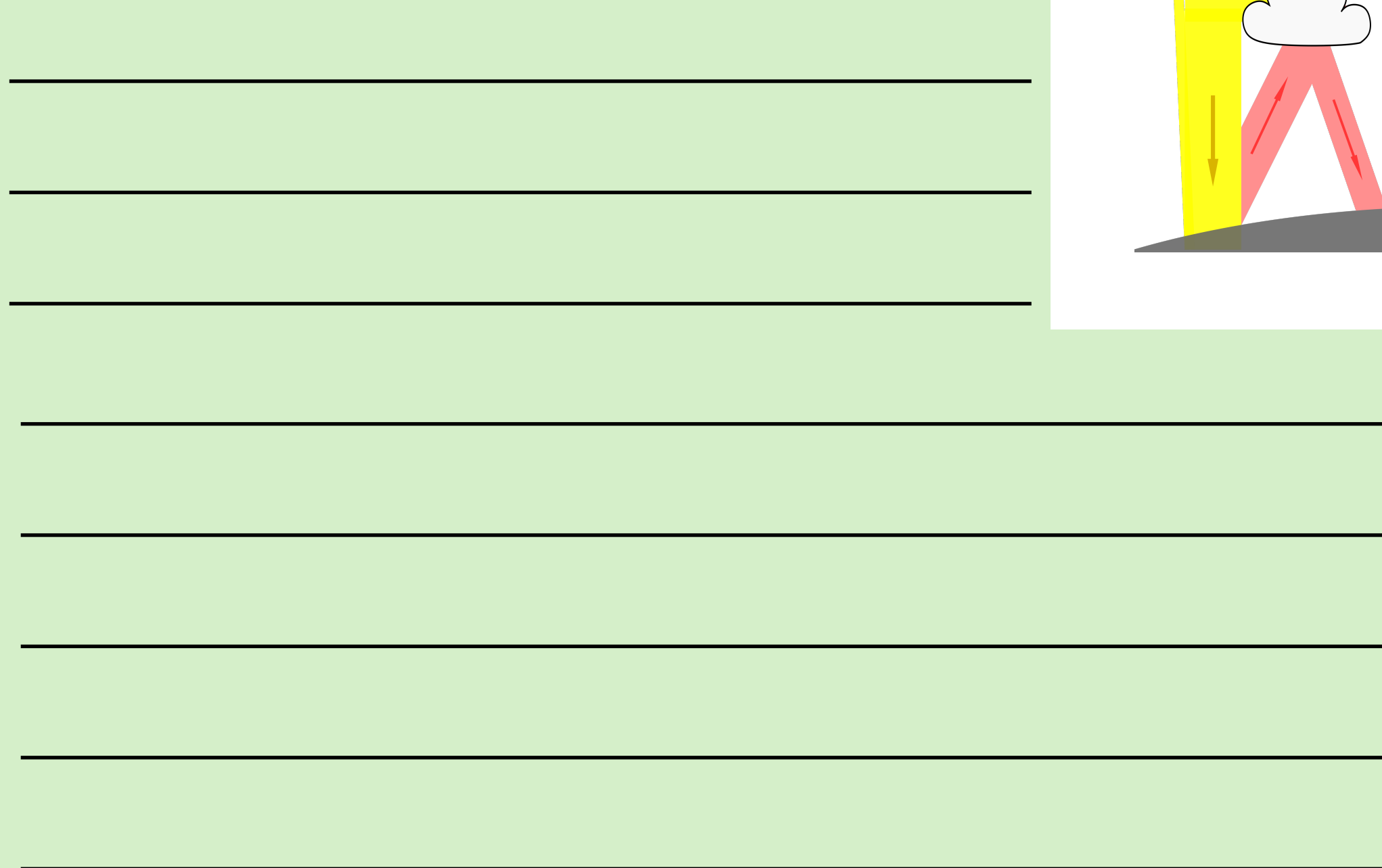

5

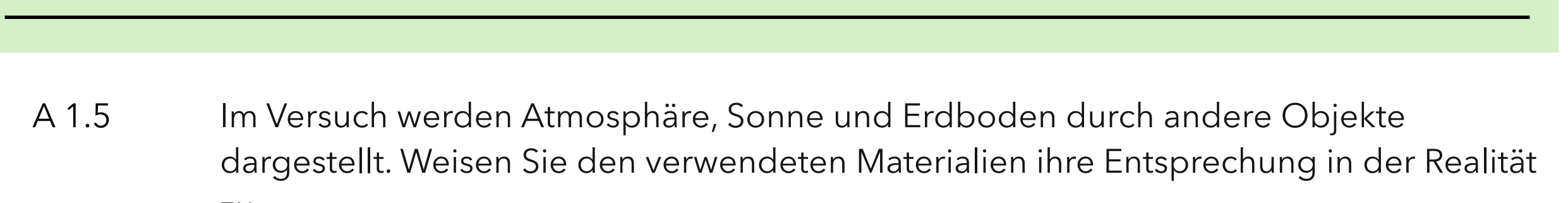

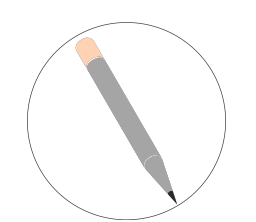

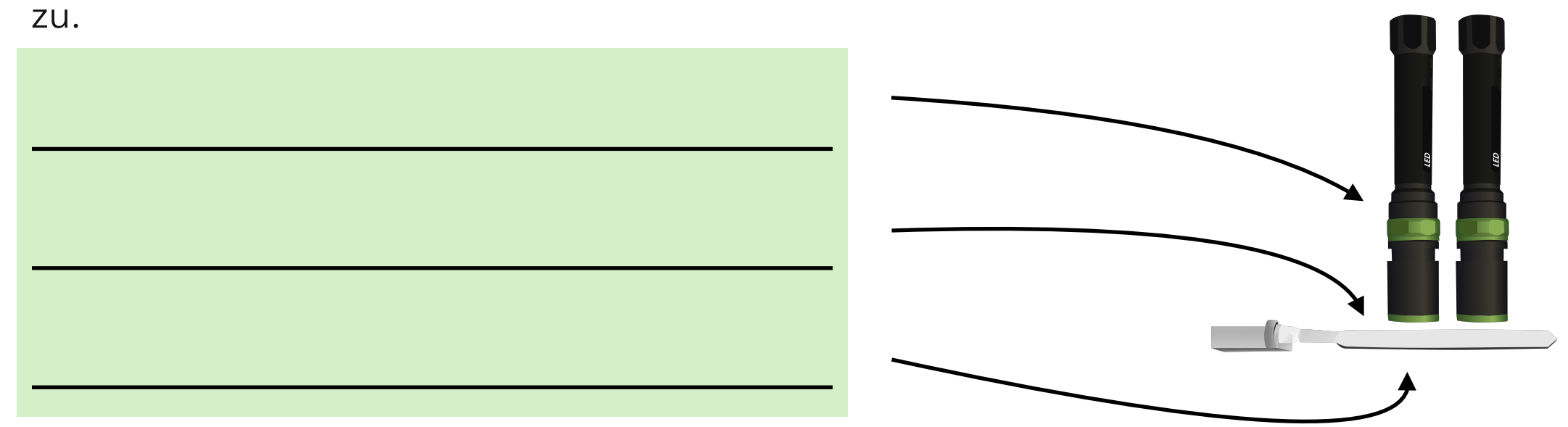

#### Der anthropogene Treibhauseffekt

## Arbeitsmaterialien Infusionsbeutel (vorbereitet mit Pappe, Luer-Lock-Hahn und Temperatur-Sensor), 2 LED-Taschenlamen, Spritzen, Stativmaterial (alles aus V1) Chemikalien Kohlenstoffdioxid Versuchsskizze

#### Versuchsdurchführung

Der Infusionsbeutel wird mithilfe der Spritze mit 200 mL Kohlenstoffdioxid gefüllt und am Hahn verschlossen. Der Infusionsbeutel wird wie in V1 unter die Taschenlampen gelegt, erneut für 15 Minuten bestrahlt und dabei die Temperaturänderung aufgezeichnet. V 2

#### <span id="page-7-0"></span>Auswertung - Der anthropogene Treibhauseffekt

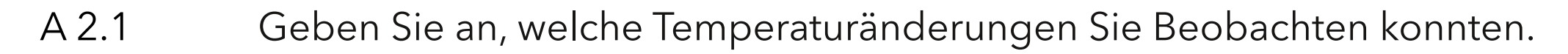

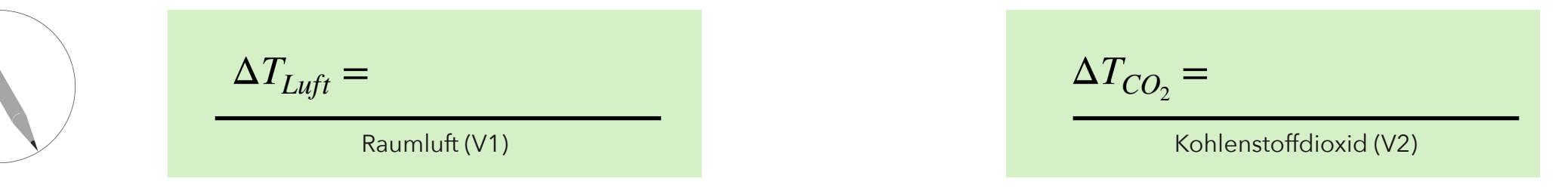

A 2.2 Erklären Sie, wie es zu den unterschiedlichen Messwerten in A 2.1 kommen kann.

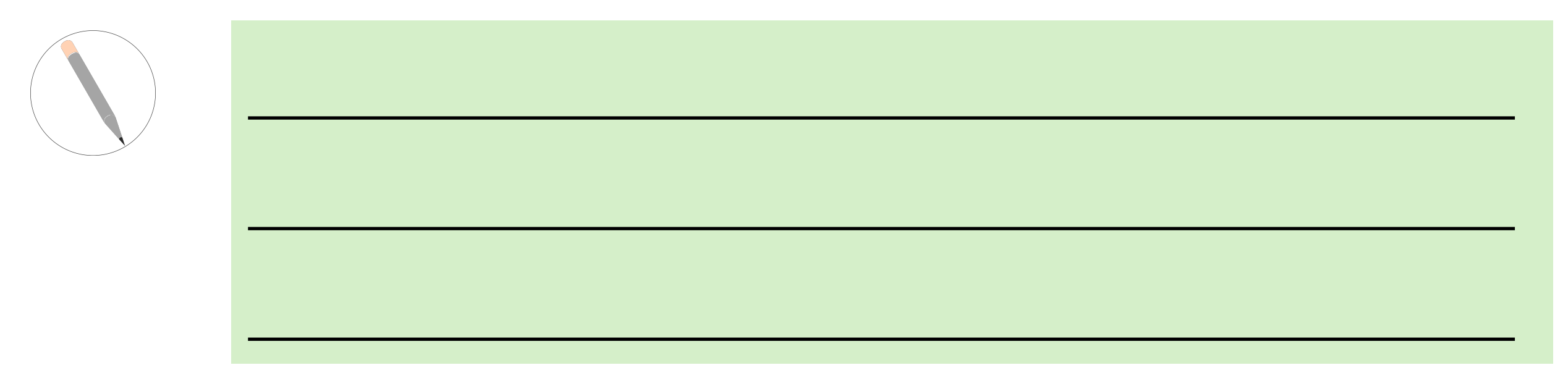

Geben Sie an, wie hoch Sie den aktuellen Anteil von Kohlenstoffdioxid an der gesamten Atmosphäre schätzen (in %). A 2.3

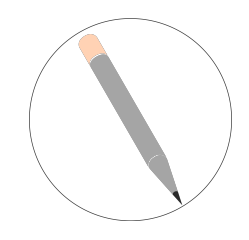

Anteil Kohlenstoffdioxid

[Zur Auflösung](#page-16-0)

8

#### Auswertung - Folgen des Klimawandels

Der anthropogene Treibhauseffekt führt zum Klimawandel mit all seinen Folgen. Hier wird im Folgenden am Beispiel des Inselstaats Tuvalu im Pazifischen Ozean ein kleiner Teil dieser Folgen betrachtet.

Nennen Sie stichpunktartig mögliche Probleme und Gefahren steigender globaler Durchschnittstemperaturen, die Ihnen bereits bekannt sind. A 3.1

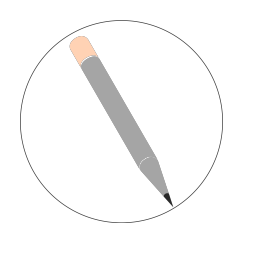

- Nutzen Sie das Infomaterial auf der folgenden Seite zu Tuvalu und informieren Sie sich über die aktuelle Situation in dem Inselstaat. A 3.2
- *Hinweis* Sie haben Zugriff auf verschiedene einzelne Materialien. Arbeiten Sie hier arbeitsteilig und verteilen den Lesestoff in Ihrer Gruppe und tauschen sich anschließend darüber aus. Beachte Sie auch die Leitfragen

#### Material - Folgen des Klimawandels

Nutzen Sie die folgenden Leitfragen für die Erschließung der Inhalte:

a) Wie wirkt sich der globale Klimawandel auf die Natur in Tuvalu aus?

b) Welche Folgen hat die globale Erderwärmung für die Menschen dort?

c) Was machen die Politiker\*Innen Tuvalus, um den Menschen dort zu helfen?

Notieren Sie Ihre wichtigsten Ergebnisse bei Bedarf stichpunktartig.

[Infomaterial 1:](https://chemiedidaktik.uni-wuppertal.de/fileadmin/Chemie/chemiedidaktik/files/labothek/BNE-Einheit/THE-M1.pdf)  [Bedrohte Südsee](https://chemiedidaktik.uni-wuppertal.de/fileadmin/Chemie/chemiedidaktik/files/labothek/BNE-Einheit/THE-M1.pdf)

[Infomaterial 2: Zwischen](https://chemiedidaktik.uni-wuppertal.de/fileadmin/Chemie/chemiedidaktik/files/labothek/BNE-Einheit/THE-M2.pdf)  [Hoffnung, Kampf und](https://chemiedidaktik.uni-wuppertal.de/fileadmin/Chemie/chemiedidaktik/files/labothek/BNE-Einheit/THE-M2.pdf)  **[Untergang](https://chemiedidaktik.uni-wuppertal.de/fileadmin/Chemie/chemiedidaktik/files/labothek/BNE-Einheit/THE-M2.pdf)** 

[Infomaterial 3: Klimawandel - Eine](https://chemiedidaktik.uni-wuppertal.de/fileadmin/Chemie/chemiedidaktik/files/labothek/BNE-Einheit/THE-M3.pdf)  [Herausforderung für Tuvalu](https://chemiedidaktik.uni-wuppertal.de/fileadmin/Chemie/chemiedidaktik/files/labothek/BNE-Einheit/THE-M3.pdf)

Seite 10

Formulieren Sie zu Ihrem Themenblock ausgehend von Ihren Experimenten adressierte Probleme und mögliche Lösungsansätze in Stichpunkten. A 3.3

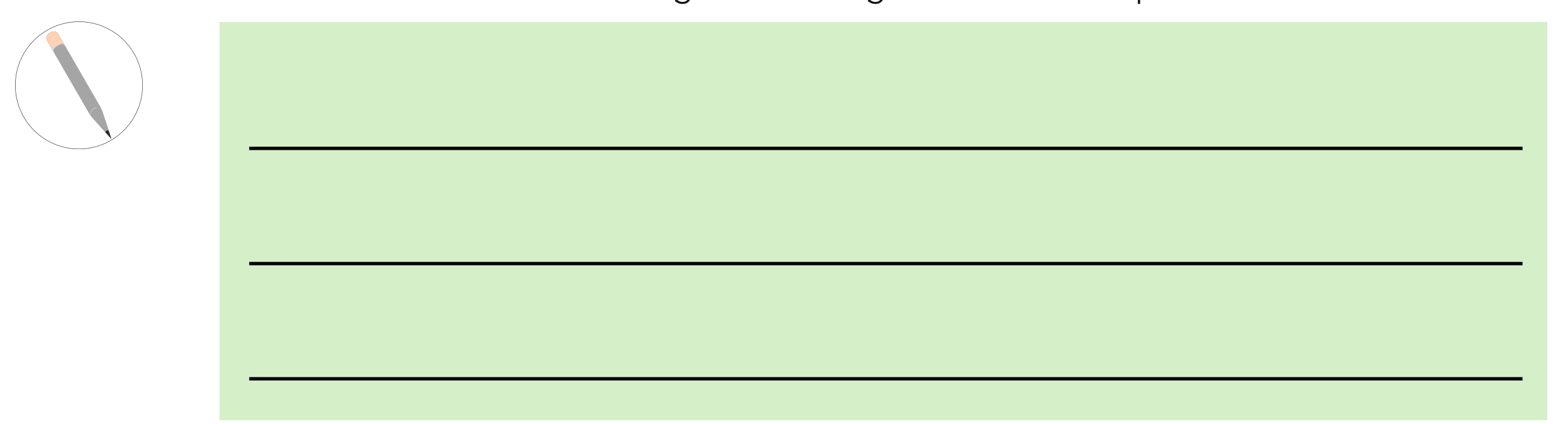

Notieren Sie Stichpunkte zu den Themen Politik, Kultur & Soziales, die Ihnen im Zusammenhang mit der Krisensituation in Tuvalu einfallen. A 3.4

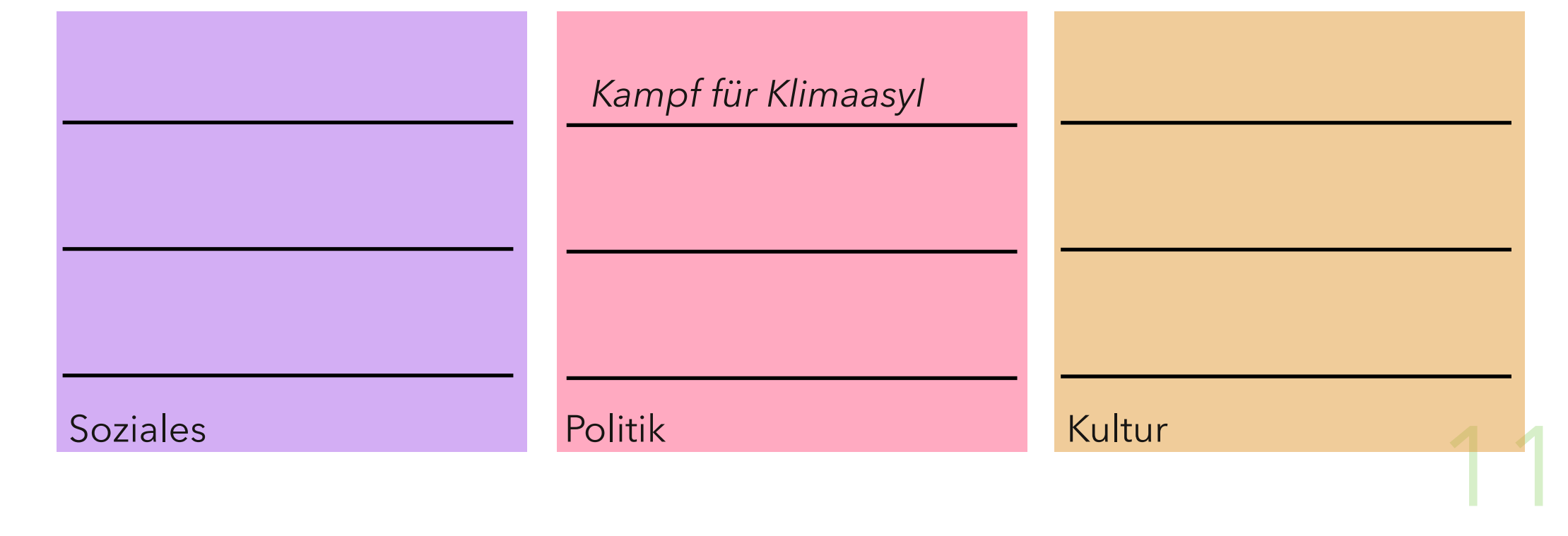

#### SOCME - System Oriented Concept Map Extension

Erstellen Sie in Ihrer Gruppe ausgehend von Ihren Vorarbeiten eine SOCME. Nutzen Sie dazu die Vorlage auf der nächsten Seite und bringen Sie Ihre Erkenntnisse aus den Aufgaben 3.3 und 3.4 ein. **Aufgabe**

#### **Was ist eine SOCME?**

SOCME ist ein Akronym für *System Oriented Concept Map Extension* und dient dazu komplexe Sachverhalte mit Querbeziehungen grafisch darzustellen. Concept Maps sind selbst Erweiterungen von Mind Maps, die zusätzlich gerichtete und beschriftete Pfeile haben. Entlang dieser Pfeile lassen sich Sätze bilden, die den Zusammenhang erläutern. Bei SOCMEs sind die Unterbegriffe zusätzlich noch sortiert und durch farbliche Unterlegung gruppiert. So können – wie hier – verschiedene Perspektiven auf ein Thema übersichtlich dargestellt werden.

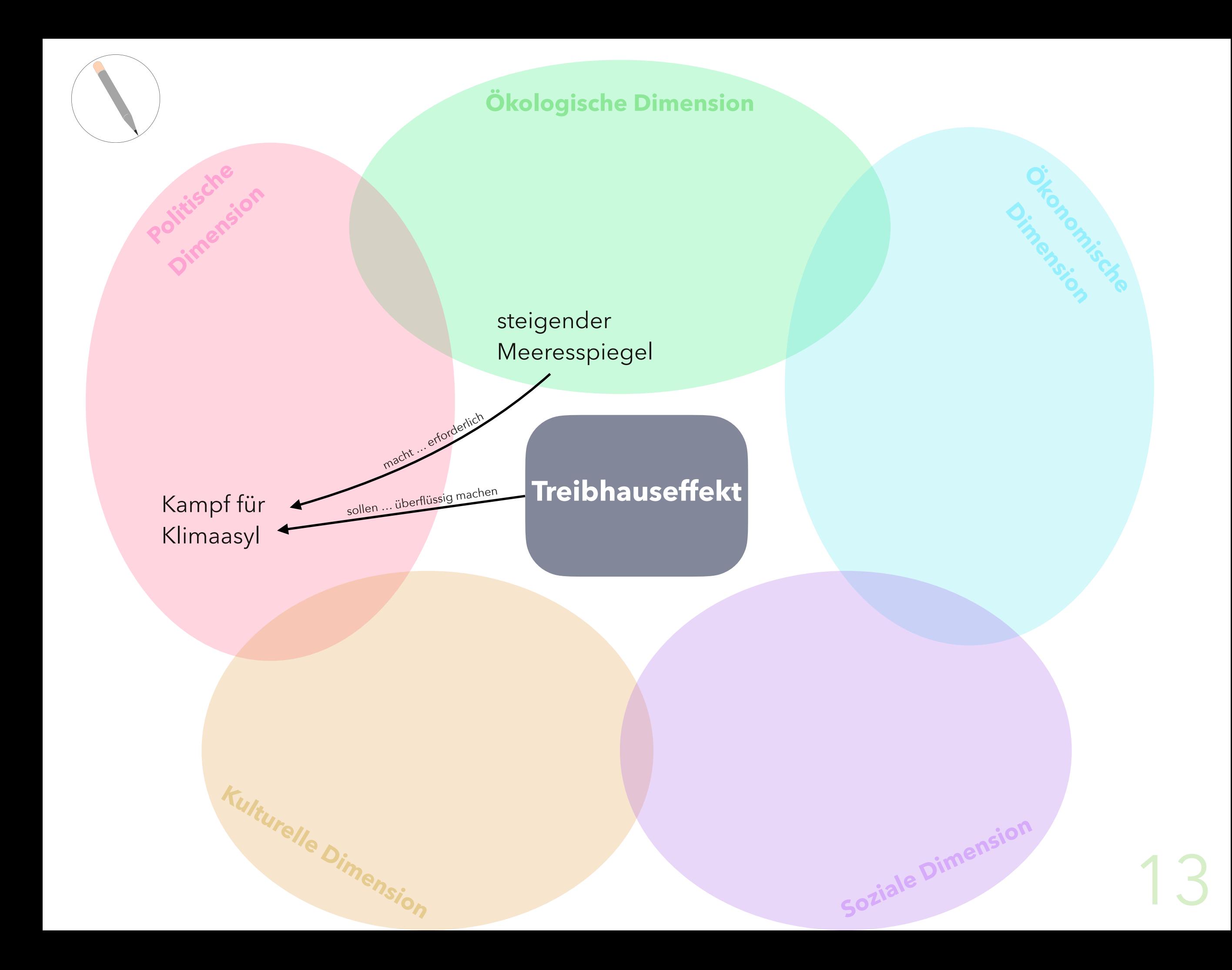

#### *Hinweis* **Sie haben das Ende der Aufgaben für ihre Gruppe erreicht. Sie werden gleich in neue Gruppen zusammengesetzt und bearbeiten dann u.a. die folgenden dll Aufgaben.**

Fassen Sie für Ihre Teammitglieder die Experimente und Ergebnisse Ihres Themenbereichs mündlich kurz zusammen. Nutzen Sie Ihre SOCME als Orientierungshilfe. A 3.5

Themenbereich 1: Treibhauseffekt

Themenbereich 2: Stickoxidemissionen beim Auto

Themenbereich 3: Carbon Capture and Storage

Themenbereich 4: Photoreformierung

A 3.6 Verorten Sie nun Ihre Themenbereiche 1-4 in der gemeinsamen SOCME auf der nächsten Seite. Versuchen Sie mit beschrifteten Pfeilen Verbindungen zu allen fünf Dimensionen und den vorgegebenen Begriffen zu formulieren.

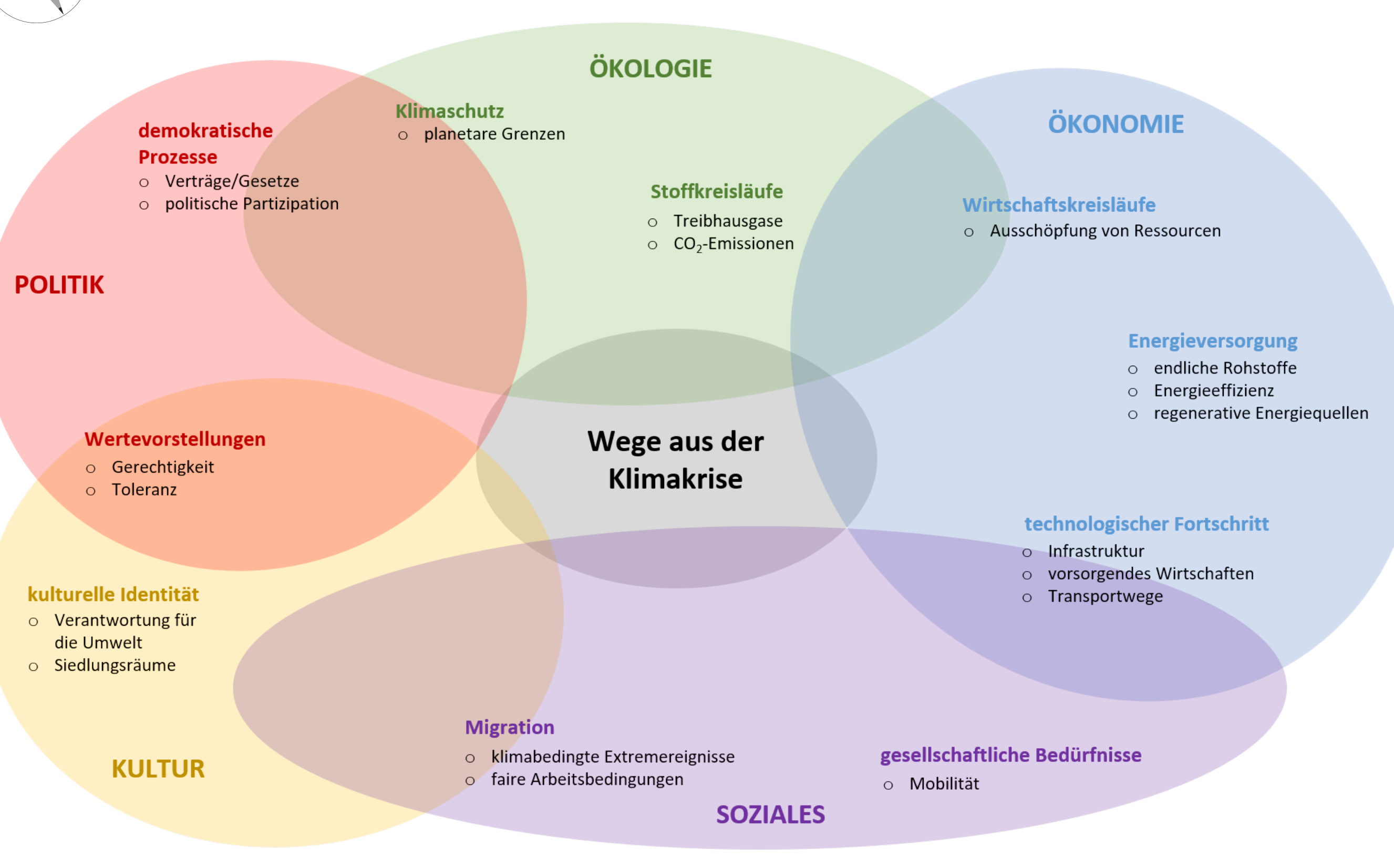

#### <span id="page-15-0"></span>**Warum heißt der Treibhauseffekt so?**

Ein Treibhaus bezeichnen wir heute meist als Gewächshaus. Die Idee eines Treibhauses ist, Sonnenlicht herein zu lassen, aber Wärme nicht heraus. Das funktioniert über lichtdurchlässiges Glas. Während sichtbares Licht das Glas passieren kann, wird die warme Luft eingefangen (vgl. Abbildung). Natürlich finden dennoch Wärmeaustauschprozesse statt und ein Gewächshaus ist nie völlig luftdicht. Die Analogie findet hier schnell eine Grenze.

#### **Wie funktioniert der Treibhauseffekt?**

Die Sonne sendet ein breites Spektrum elektromagnetischer Strahlung aus, dessen größter Bestandteil sichtbares Licht ist. Relevant für die Betrachtung im Sinne des Treibhauseffekts ist das sichtbare Licht. Dieses wird zum Teil durch Aerosole und Wolken reflektiert, zum größten Teil trifft es jedoch auf die Erdoberfläche, wo es überwiegend absorbiert wird. Dort kann es in Wärme und insbesondere Wärmestrahlung (auch infrarote Strahlung genannt) umgewandelt werden. Diese Infrarotstrahlung kann nicht wie die sichtbare Strahlung die Atmosphäre passieren, sondern wird dort von sogenannten Treibhausgasen absorbiert und in Form von Wärme (Molekülschwingungen) gespeichert.

Das Umweltbundesamtes zeigt in einem [Video](https://www.youtube.com/watch?v=eI8L3wV3pBo&t=1s) die Prozesse und vertieft diese etwas.

#### <span id="page-16-0"></span>Material - Der anthropogene Treibhauseffekt

Seit der Industrialisierung steigt der in der Atmosphäre enthaltene Gehalt an Kolhenstoffdioxid stetig an. Seit 1958 zeigt auch die sog. Keeling-Kurve (rechts) dieses Phänomen.

Mittlerweile beträgt der Anteil von Kohlenstoffdioxid in der Luft über 410 ppm bzw. 0,041 % mit klar steigender Tendenz. Vor der Industrialisierung lag der Anteil bei 280 ppm.

Schon dieser geringe Anteil an der Luft hat einen großen Einfluss auf das Verhalten des Klimas.

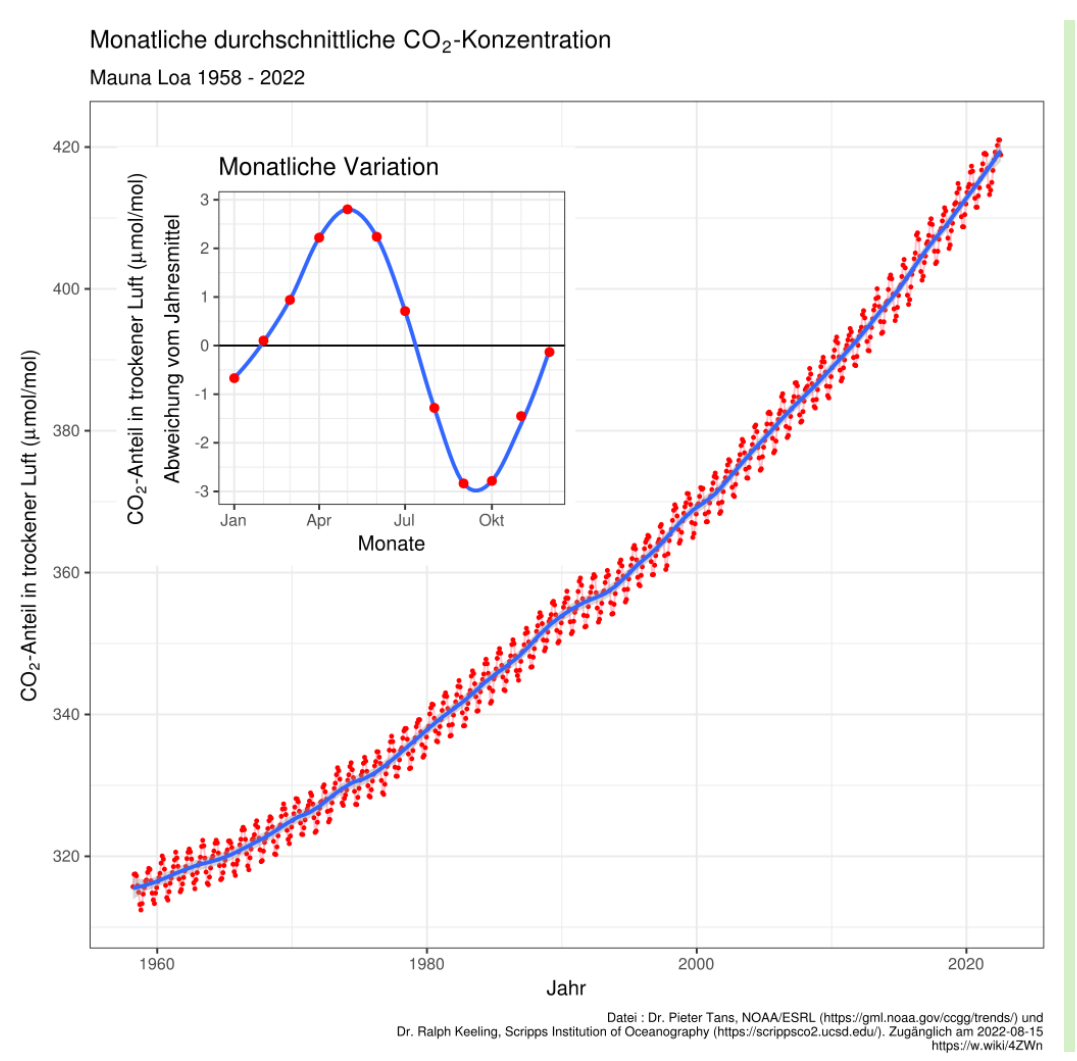

Abbildung 1: Gehalt an Kohlenstoffdioxid, gemessen an der berühmten Messstation am Mauna Loa, Hawaii

Diese Messkurve wird auch nach dem Begründer der ersten Messungen Keeling-Kurve genannt.

Seite 17 von 1717

[Bildquelle](https://commons.wikimedia.org/wiki/File:Mauna_Loa_CO2_monthly_mean_concentration_DE.svg)